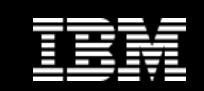

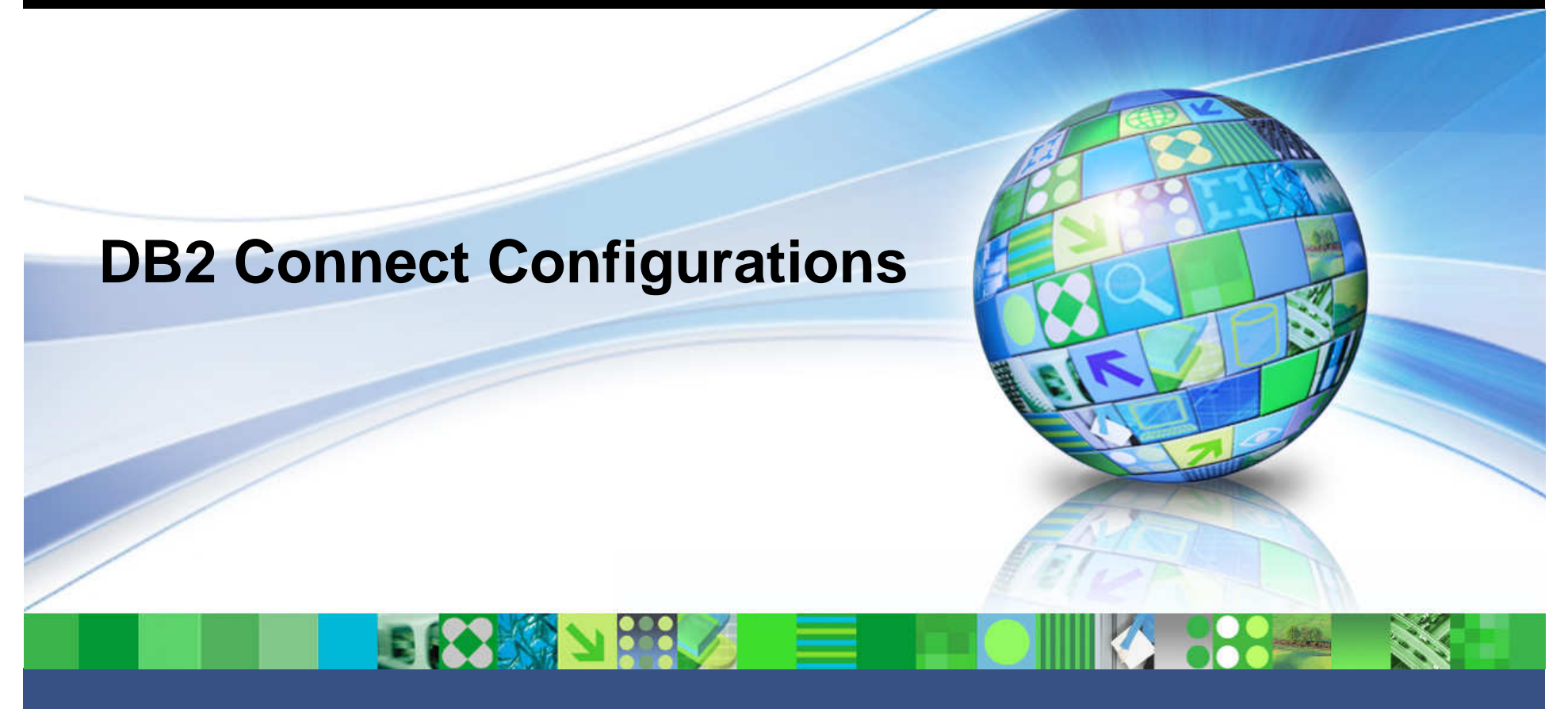

**Brent Gross - gross@ca.ibm.com**

May 20, 2011

© 2011 IBM Corporation

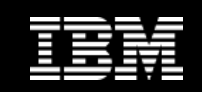

### **Agenda**

- **Review DB2 Connect configuration**
- **Where do I want to be**
- **Why should I go there**
- **Why would I still use DB2 Connect Server**
- **Mechanics of getting there**
- **Sysplex Workload Balancing**
- **ODBC and .NET function Rollout**
- **DB2 Connect Advanced Edition - pureQuery**

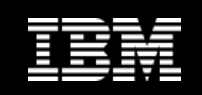

#### **DB2 Connect Client Configuration – History**

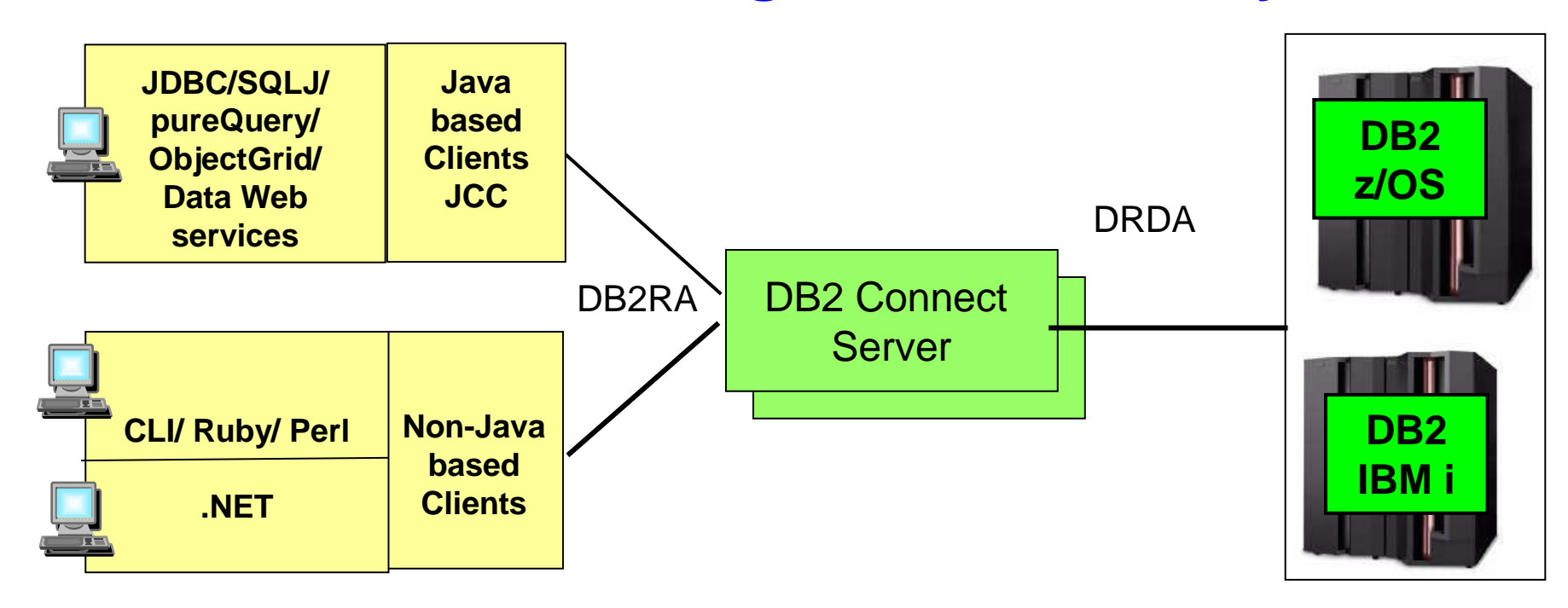

- $\overline{\mathcal{L}}$  **Prior to DB2 Connect V8, DB2 Connect converted DB2RA (protocol for DB2 LUW) into DRDA (protocol for DB2 for z/OS, DB2 for IBM i)**
- **Starting with DB2 Connect V8, Clients use DRDA protocol nativelyand have the ability to connect directly to DB2 for z/OS and DB2for IBM i**

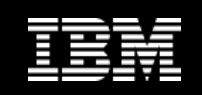

#### **DB2 Connect Client Configuration – Recently**

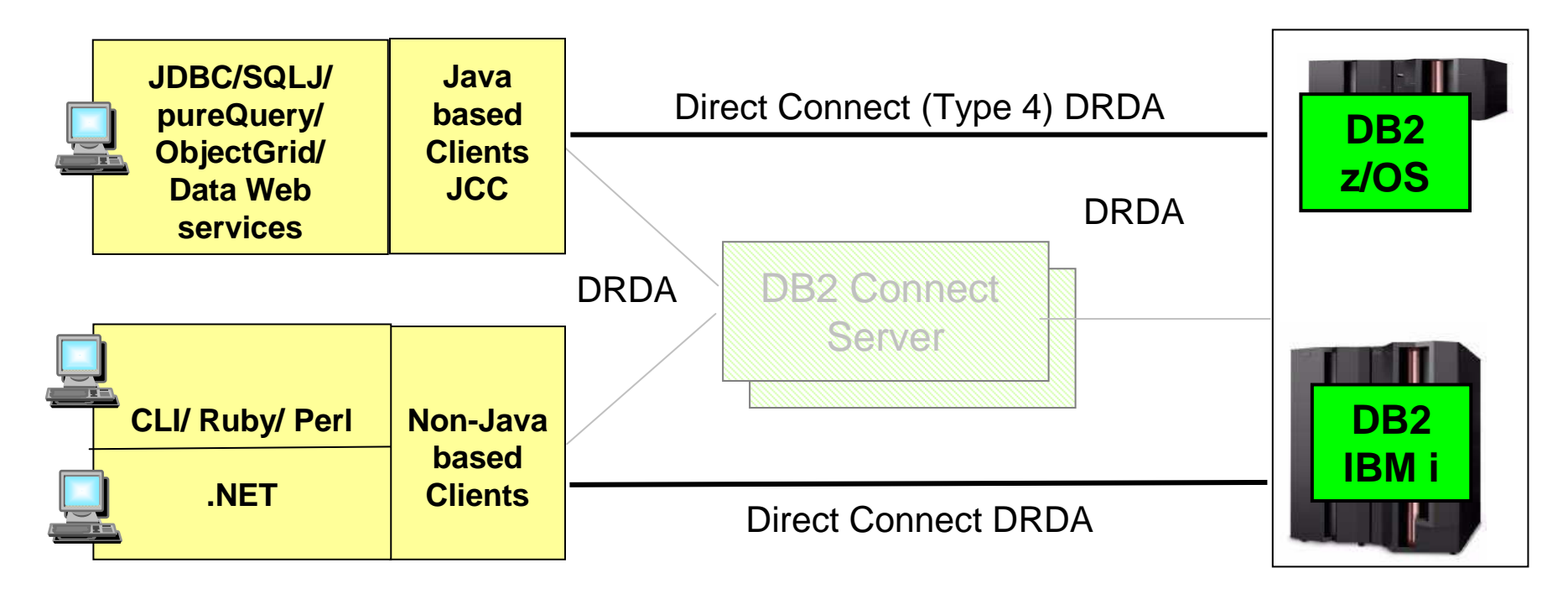

- er<br>19 **Clients using DRDA directly allows DB2 Connect Server to be removed**
- $\Box$ **Clients - especially application server - access DB2 for z/OS directly**
- er<br>19 **Sysplex Workload Balancing was supported by JCC type 4 since V8 and by non-Java since 9.5 FP3**

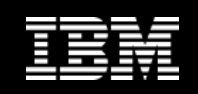

#### **Where Do I Want to Be?**

#### **Lightweight client packages utilized throughout my enterprise**

- IBM Data Server Driver Package (ds driver recommended)
- $-$  Staying current with driver levels much easier to attain

#### **Direct connection to my DB2 for z/OS or IBM i server**

No DB2 Connect Server to maintain

#### **Server based DB2 Connect license key**

- $\equiv$  ( )ng time install to server ino need tor lice - One time install to server, no need for license key on client workstations
- DB2 Connect Unlimited Edition for z/OS

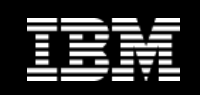

### **Why Do I Want to Get There – Driver?**

- **Service Service Recommended client package is ds driver**
- **Latest code levels required for new server feature exploitation**
	- $-$  For every link to the set of the set of the set of the set of the set of the set of the set of the set of the set of the set of the set of the set of the set of the set of the set of the set of the set of the set of t  $-$  For example, DB2 9.7 FP3a drivers required for new z/OS V10 datatypes
- **Some new features requiring data transport**
	- For example, new datatypes would require a DB2 Connect Server, if present, to also be at DB2 9.7 FP3a
- $\blacksquare$  **Latest code levels required for API specific features** $-$  For example  $-$  NFT 4.0 or Victial Studio 2010 require DR2  $\,$  $-$  For example, .NET 4.0 or Visual Studio 2010 require DB2 9.7 FP4
- $\mathcal{L}_{\mathcal{A}}$  **Larger client packages require more effort to upgrade**Many customers still at DB2 UDB V8.2 DB2 Client
- **Service Service Note: "or later" is implied when specific versions are mentioned**

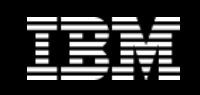

### **Why Do I Want to Get There – Gateway?**

- $\mathcal{L}_{\mathcal{A}}$ **DB2 uses DRDA as distributed communication protocol**
- $\mathcal{L}_{\mathcal{A}}$  **When a DRDA connection is established client and server exchange their version (functional level)**
	- Used functional level is determined by lower of the two (or three)

 **Different versions across a 3 tier environment of client – DB2 Connect Server and DB2 for z/OS can actually be more complicated**

- $\_$  ( 'liant laval mav  $\cdot$  Client level may allow new functionality but DB2 Connect Server does not
- **Vendors typically certify a client (and server) version and not configuration**

– LIK7 L'Annart S6  $-$  DB2 Connect Server version likely not part of certification statement

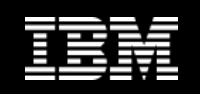

## **Why Do I Want to Get There – Gateway? (cont.)**

- **Simplification of distributed connectivity to DB2 for z/OS** 
	- Enhancements in Data Server Clients and DB2 for z/OS
- **Reduced resource consumption** 
	- $\equiv$  No resources for UR2 ( 'onnect Se No resources for DB2 Connect Server machines (hardware, software)
	- $-$  No installation, maintenance, migration
- **Improved availability as point of failure is removed**
- **Improved response time of distributed applications**
	- 15-30% elapsed time improvement measured in labs
	- $-$  OLTP will see the biggest gains

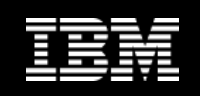

#### **Why Do I Want to Get There – License Keys?**

- **In a DB2 Connect Server configuration, DB2 Connect entitlement is stored in the DB2 Connect Server and not individual clients**
- **When migrating to direct client connectivity, DB2 Connect entitlement needs to be stored at each client**
- **Need to establish plans to rollout DB2 Connect entitlement together with client rollout**
- **Access entitlement check at the DB2 for z/OS server supported in DB2 Connect 9.7 FP3**
	- IJK? Connect Holimited - DB2 Connect Unlimited Edition for z/OS only
	- $-$  Applicable to all APIs

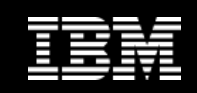

#### **DB2 Connect Configurations**

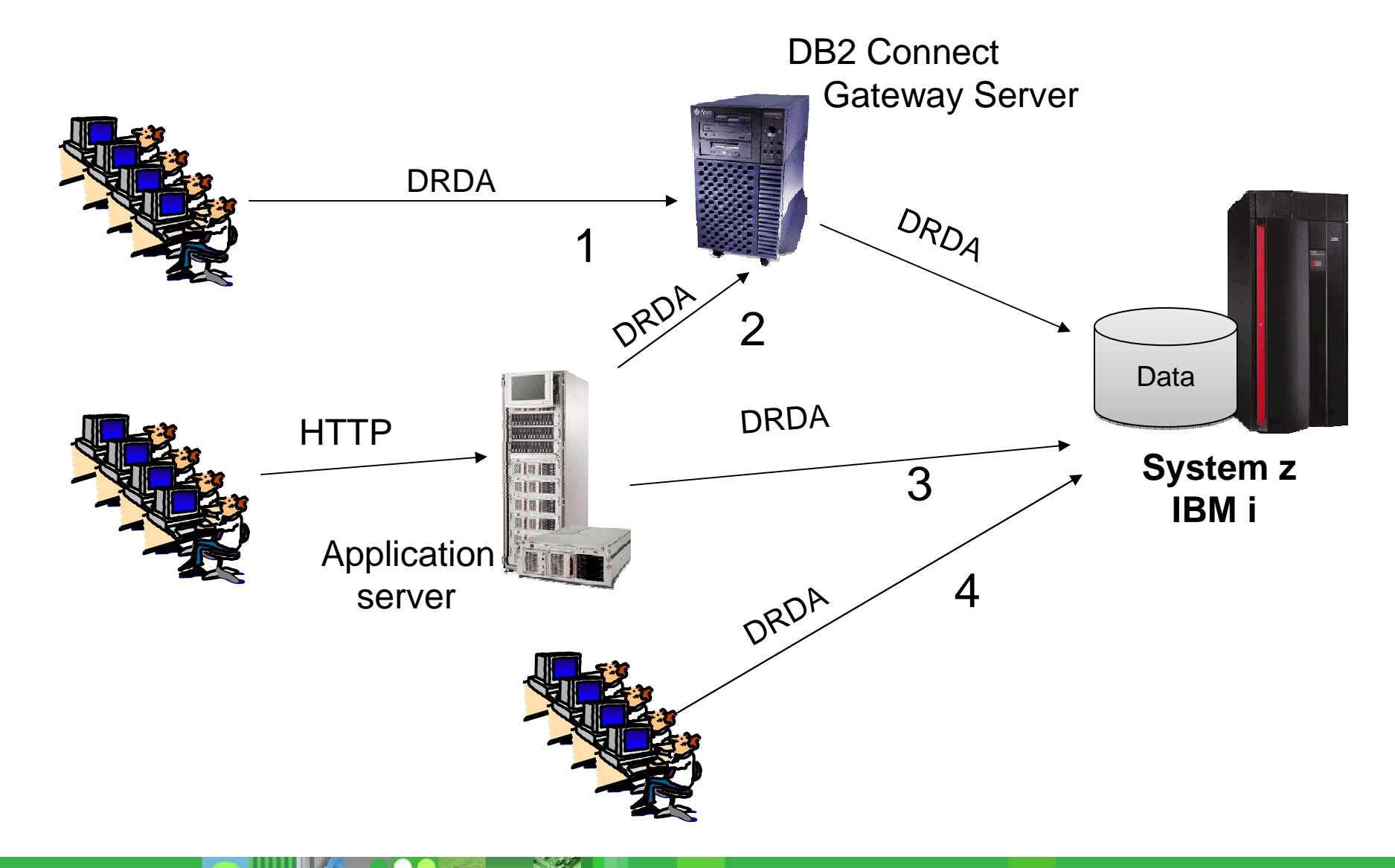

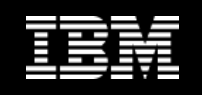

## **Why I No Longer Need a DB2 Connect Server**

- **Historically used for protocol conversion between DB2 client (DB2RA) and DB2 z/OS server (DRDA)**
	- Removed with DB2 Connect V8
- **Sysplex Workload Balancing available in drivers**
	- Java available since V8
	- Non-Java available since DB2 9.5 FP3
	- Supports seamless reroute for higher availability

## **Connection Control available on DB2 10 for z/OS**

- $\mathrel{\mathsf{I}}$  Historically annication connections can be manned to – Historically application connections can be mapped to fewer DB<sub>2</sub> connections
	- DB2 supports over 100,000 inactive connections with no DB2 impact
	- DB2 provides mechanisms to control max connections, threads and timeout on application server level through the use of server profiles
- Abstraction layer for application connections
	- DB2 supports improved connection aliases allowing you to dynamically control which members are used for balancing without requiring any DB2 restart

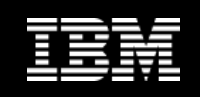

### **Why Would I use DB2 Connect Server**

#### **Two Phase Commit**

- Many transaction managers still require a DB2 Connect Server for two phase commit if they use a dual transport model
	- For example, Tuxedo, Encina
- $\equiv$  DR2 and MS DTC are two tr - DB2 and MS DTC are two transaction managers that do not require a DB2 Connect Server

#### **Federation**

- Homone - Homogeneous Federation is possible with DB2 Connect Server
	- Use of nicknames to other DB2 and Informix data servers

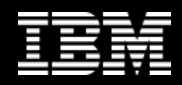

#### **Mechanics of Getting There**

- **Migration from client connecting via a DB2 Connect Server to directly connecting to DB2 for z/OS can be done gradually**
	- $-$  One client at a time

#### **Starting point is generally application servers**

- Highest concentration of connections for workload – Highest concentration of connections for workload balancing
- $-$  Best bang for buck by removing a network hop
- **Still a benefit even if the DB2 Connect Server is co-located on the same machine as the application server**

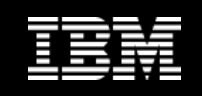

#### **Mechanics of Getting There – z/OS Server**

- **Enable DVIPA and Sysplex Workload Balancing if connecting to a DB2 Data Sharing group**
- **Review DB2 for z/OS distributed configuration and adjust if needed**
	- Znarm – Zparm<br>– <sup>WIM</sup>
	- WLM policies

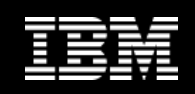

#### **Mechanics of Getting There – Client**

- **Upgrade client machine to latest driver level and smallest driver package**
	- Whila thic cta – While this step could be optional, it is recommended and can be performed at any time ahead of migration off DB2 Connect Server

## **Ensure client has DB2 Connect license entitlement**

- Preferred mechanism is Unlimited Edition server based license key
- Alternative is distributing your DB2 Connect edition license file to each client workstation

#### **Change application connectivity to point directly at DB2 for z/OS server**

- DVIPA plus location name
	- Connection string
	- Data Source
	- db2dsdriver.cfg file
	- db2cli.ini file
	- Database directory for instance based clients

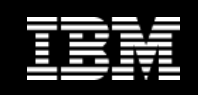

#### **DB2 Connect Configurations (cont.)**

- $\blacksquare$ **DB2 Connect licensing is required in all configurations**
- $\mathcal{L}_{\mathcal{A}}$  **DB2 Connect Server does not change licensing, it is only a possible component of all editions except DB2 Connect Personal Edition**

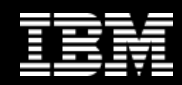

## **Client Configuration**

- **Client connectivity information needs to change from pointing to the DB2 Connect Server to pointing to DB2 for z/OS**
- **If DB2 for z/OS is a Data Sharing group, DVIPA plus location should be used**
- **If certain applications should only access some members in the data sharing group, DVIPA plus location alias needs to be used**
- **DB2 10 for z/OS will support dynamic start and stop of location alias**

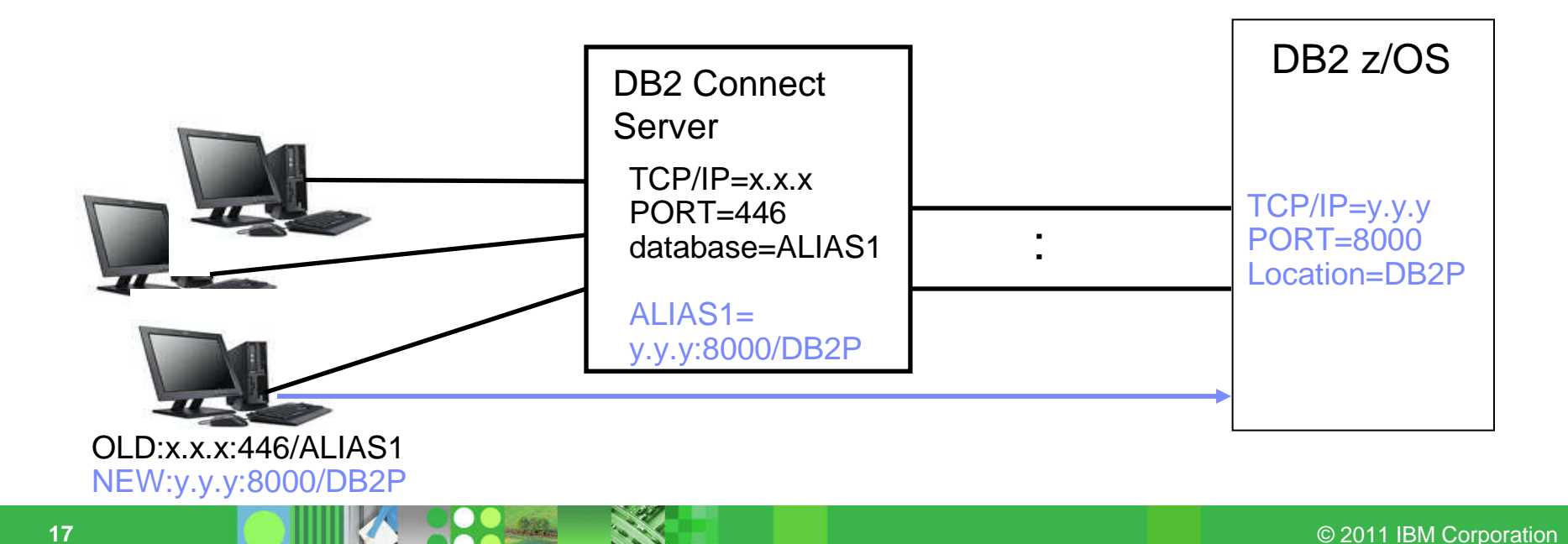

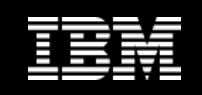

#### **Summary - Where Do I Want to Be?**

- **Lightweight client packages utilized throughout my enterprise**– IBM Data Server Driver Package (ds driver)
- **Direct connection to my DB2 for z/OS or IBM i server**
	- No DB2 Connect Server to maintain

#### **Server based DB2 Connect license key**

 $\sim$  DR2 Connect Holimited Edition for z/OS o DB2 Connect Unlimited Edition for z/OS only

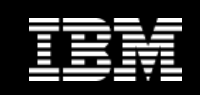

## **Sysplex Workload Balancing**

#### **Transaction level workload balancing supported in**

- JDBC/SQLJ since V8
- ODBC, CLI and .NET since V9.5 FP3
- DB2 Connect Server since V7

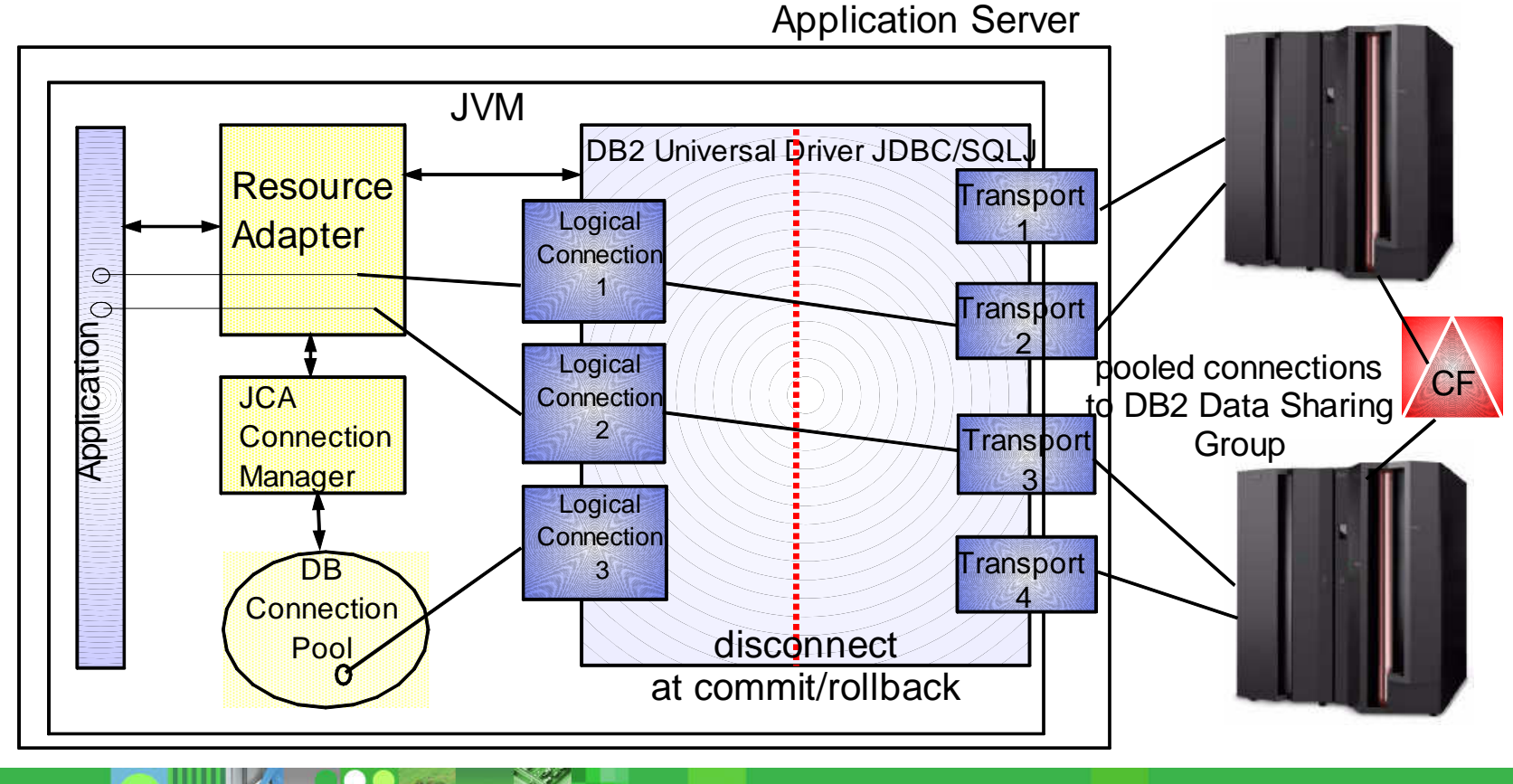

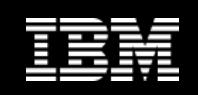

#### **Fault Tolerant Sysplex Support**

- **Initial connection to DB2 data sharing group URL**
	- $\sim$  Recommended to be a distributed LWIPA this wrtual Recommended to be a distributed DVIPA - this virtual IP address resolves to any available member based on WLM
	- $-$  It always works if at least 1 member is up
- **The initial connection (and periodic replies) returns a member IP list with WLM weights**
- **Any following connection uses client sysplex workload balancing algorithm to determine which member to use if reuse is OK**
	- –- No open <code>with HOLD</code> cursor
	- No declared global temporary tables must exist
		- Used declared global temp tables must be explicitly or implicitly dropped
	- $-$  No reference to packages bound with  $\mathtt{KEEPDYNAMIC}$  YES
	- $-$  Rollback always leaves a connection in a reusable state

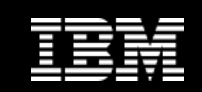

#### **DB2 Connect Function Rollout**

#### **ODBC / CLI and .NET Features**

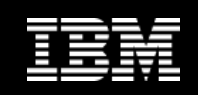

#### **Overview**

- **New function rollout limited to Fixpack stream of current release only**
	- $\sqrt{0}$  5  $\overline{P}$   $\overline{P}$   $\overline{Q}$   $\overline{Q}$ – V9.5 FP3 was last set of enhancements for V9.5
	- $-$  Current enhancements are in V9.7 stream

#### **All active releases fully supported**

 $\hspace{0.1cm}\rule{0.7cm}{0.8cm}\hspace{0.1cm}\cong$   $\hspace{0.1cm}\rule{0.7cm}{0.8cm}\hspace{0.1cm}\cong$   $\hspace{0.1cm}\cong$   $\hspace{0.1cm}\cong$   $\hspace{0.1cm}\cong$   $\hspace{0.1cm}\cong$   $\hspace{0.1cm}\cong$   $\hspace{0.1cm}\cong$   $\hspace{0.1cm}\cong$   $\hspace{0.1cm}\cong$   $\hspace{0.1cm}\cong$   $\hspace{0.1cm}\cong$   $\hspace{0.1cm}\cong$  $-$  APARs backfit based on customer request and severity

#### **Unless stated, function applies to**

- DB2 for z/OS V8 and later
- $-$  DB2 for IBM i V5R4 and later

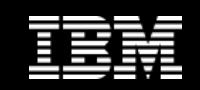

## **Leading up to V9.1**

#### **Cross API**

- Single client instance install
- DB2 Runtime Client (> 100 MB)
- DB2 Client (almost 500 MB)
	- DB2 Connect Personal Edition

#### **ODBC / CLI**

 $-$  Terms used interchangeably

- –Framework (FW) 1.0, 1.1
- Visual Studio (VS) VS.NET 2002, VS.NET 2003
- 32-bit only

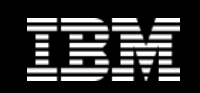

## **V9.1**

#### $\mathcal{L}_{\mathcal{A}}$ **Cross API**

- Multiple copy support (concept of default copy)
- XML datatype (DB2 for z/OS V9 only)

- –FW 2.0, VS 2005
- Dropped FW 1.0
- $-$  DB2ResultSet (scrollable, server locking semantics)

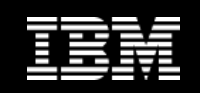

## **V9.1 FP2**

- –– 64-bit Provider<br>—————————
- End to End SQL Procedure debugging for z/OS V9 servers
	- Single step from application into SQL stored procedure
	- Merged call stacks

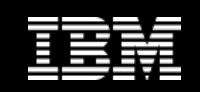

## **V9.5**

### **ODBC / CLI**

- cli driver package available
	- Approx 15 MB, designed for ISVs to embed

- –VS 2008 supported
- FW 3.0, 3.5 supported

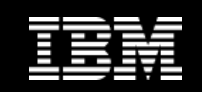

### **Cross API**

- 18 character location names
	- Previously only 8 characters supported

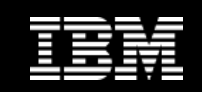

#### $\mathcal{L}_{\mathcal{A}}$ **Cross API**

 $-$  SSL

## **ODBC / CLI**

 $-$  Interleaved SQLPutData for dealing with stream data

- –– Enterprise Library (via CodePlex)
- Entity Framework public beta
- VS 2008 WPF and WWF integration
- $-$  End to end SQL procedure debugging for z/OS V8 servers

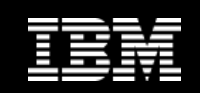

### **Cross API**

- IBM Data Server Driver Package (ds driver)
	- db2dsdriver.cfg configuration file introduced

#### **ODBC / CLI**

 $-$  SQLCreatePackage API (similar to bind command)

- –- pureQuery static profiling (DB2 Connect Advanced Edition)
- Entity Framework at FW 3.5 SP1 level
- $-$  Schema node in VS Server Explorer

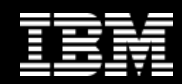

#### $\mathcal{L}_{\mathcal{A}}$ **Cross API**

- z/OS Sysplex exploitation
	- Client reroute and workload balancing
		- Functions previously only available with DB2 Connect Server
	- Seamless failover
		- Failures in first SQL can be seamlessly rerouted to alternate server without application awareness
	- Configurable in all client packages with dsdriver.cfg file
	- Primary scenario is application servers
		- Performance benefit by removing gateway

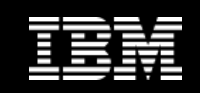

## **V9.7**

#### $\mathcal{L}_{\mathcal{A}}$ **ODBC / CLI**

 $-$  Interleaved fetch and rollback during streaming

- –Remove any accidental db2cli.ini support
- Dropped FW 1.1
- Program Name and Program ID client information properties
- $-$  VS tooling for pureQuery static profiling

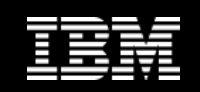

## **V9.7 FP1**

## **Cross API**

- Environment variable for config file location
- Ability to reload config file for ACR section
- $-$  Failback to primary support for client affinity

### **ODBC / CLI**

- pureQuery static profiling
- $-$  Interleaved insert with streaming

- –- Full alter support for procedures in VS
- VS ZUUX LINK) OVAR XML rataranca (1 VS 2008 LINQ over XML reference (z/OS only)

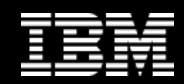

## **V9.7 FP2**

## **ODBC / CLI**

 $-$  Command line to register ODBC data source

- –– 32-bit and 64-bit coexistence<br>— — — —
- Entity Framework Filtering
- Override for with hold cursors

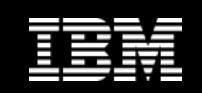

#### **V9.7 FP3a**

### **Cross API**

- Unlimited Edition server based license key (z/OS only)
- DB2 for z/OS V10 exploitation
	- Binary XML
	- Timestamp precision plus timezone
	- Currently committed semantics
	- Extended indicators
	- Explain modes

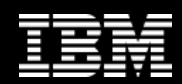

## **V9.7 FP3a (continued)**

#### **Cross API**

 $-$  Performance Expert Extended Insight integration

### **ODBC / CLI**

- Network statistics API
- Retrieve last member used on connection
- $-$  Instance based client support with dsdriver.cfg

- –- Entity Framework canonical functions
- .NET 4.0, VS 2010, Entity Framework 4.0 beta

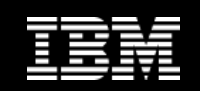

### **V9.7 FP4**

#### $\mathcal{L}_{\mathcal{A}}$ **Cross API**

 $-$  Sysplex migration support for z/OS V10  $\,$ 

## **ODBC / CLI**

- db2cli32 in 64-bit builds<br>……………
- db2cli to report on unrecognized settings
- $-$  CLI load enabled for async operation

- –.NET 4.0, VS 2010, Entity Framework 4.0 GA
- $-$  High pracision timastamp and dactioat mapr – High precision timestamp and decfloat mapping into dataset
- $-$  Instance based client support with dsdriver.cfg

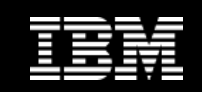

### **db2dsdriver.cfg File**

- **Introduced for ds driver in V9.5 FP3**
- **Added to instance based client packages:**
	- V9.7 FP3a for CLI
	- $-$  V9.7 FP4 for .NET
- **Stored in the "application data"/cfg directory by default**
	- $-$  Environment variable available to set location

#### **Unrecognized keywords silently ignored**

- $\Box$  Allowe one tile across multiple client packar Allows one file across multiple client package versions
- $-$  Syntax errors and invalid values do cause errors

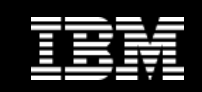

### **db2dsdriver.cfg File**

#### **Contains:**

- Location of a database name, ip and port
- Mapping of one or more aliases (dsn) to a database
- Settings for a dsn, database, or globally
	- For example isolation level, current schema

#### **Also contains settings for WLB and ACR**

- בי פערו ממחזה אפוני המיני המודיק ווכי מה מומצי *ו*ות ומב Applicable for all client packages from V9.5 FP3
- $-$  Can only be set in the database section

#### **db2cli tool will validate against schema**

db2cli validate –dsn samplea [-connect]

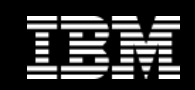

#### **db2dsdriver.cfg File**

# **Example:**

```
<configuration>
<dsncollection>
<dsn alias="samplea1" name="sample" host="gross.torolab.ibm.com" port="50000">
         <parameter name="executionMode" value="static"/>
<parameter name="allowDynamicSQL" value="false"/>
<parameter name="sqlLiteralSubstitution" value="enable"/>
<parameter name="pureQueryXML" value="testclicop.pdqxml"/></dsn>
<dsn alias="samplea" name="sample" host="gross.torolab.ibm.com" port="50000">
      </dsn>
</dsncollection><databases>
<database name="sample" host="gross.torolab.ibm.com" port="50000"><parameter name="CommProtocol" value="TCPIP"/></database>
<database name="sampleps" host="gross.torolab.ibm.com" port="50001"><parameter name="CurrentSchema" value="OWNER1"/>\langle w|
<parameter name="enableWLB" value="true"/>
<parameter name="maxTransports" value="50"/>\langle w|
<acr>
<parameter name="enableACR" value="true"/>\langleacr\rangle
</database></databases>
<parameters>
<parameter name="GlobalParam" value="Value"/></parameters>
</configuration>
```
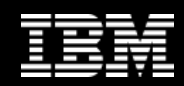

## **Useful Links**

#### **Service Service db2cli validate page**

 – http://publib.boulder.ibm.com/infocenter/db2luw/v9r7/index.jsp?topic=/c om.ibm.swg.im.dbclient.install.doc/doc/r0058814.html

#### $\overline{\phantom{a}}$ **DB2 Connect Unlimited Edition server based license key**

http://publib.boulder.ibm.com/intocenter/db2luw/vQr7/topic/com\_ http://publib.boulder.ibm.com/infocenter/db2luw/v9r7/topic/com.ibm.db2 .luw.licensing.doc/doc/t0057375.html

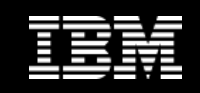

#### **Layered Application Stack Challenges**

#### $\mathcal{L}_{\mathcal{A}}$

- Challenge problem resolution<br>– Impact performance
- Impact performance
- Obscure impact analysis
- Impede capacity planning

- 
- 
- **Simplify development, but ... Layers obscure linkages**<br>
 Challenge problem resolution<br>
 Impact performance<br>
 Obscure impact analysis<br>
 Impede capacity planning belong to?<br>
 Impede capacity planning<br>
 Delong to?

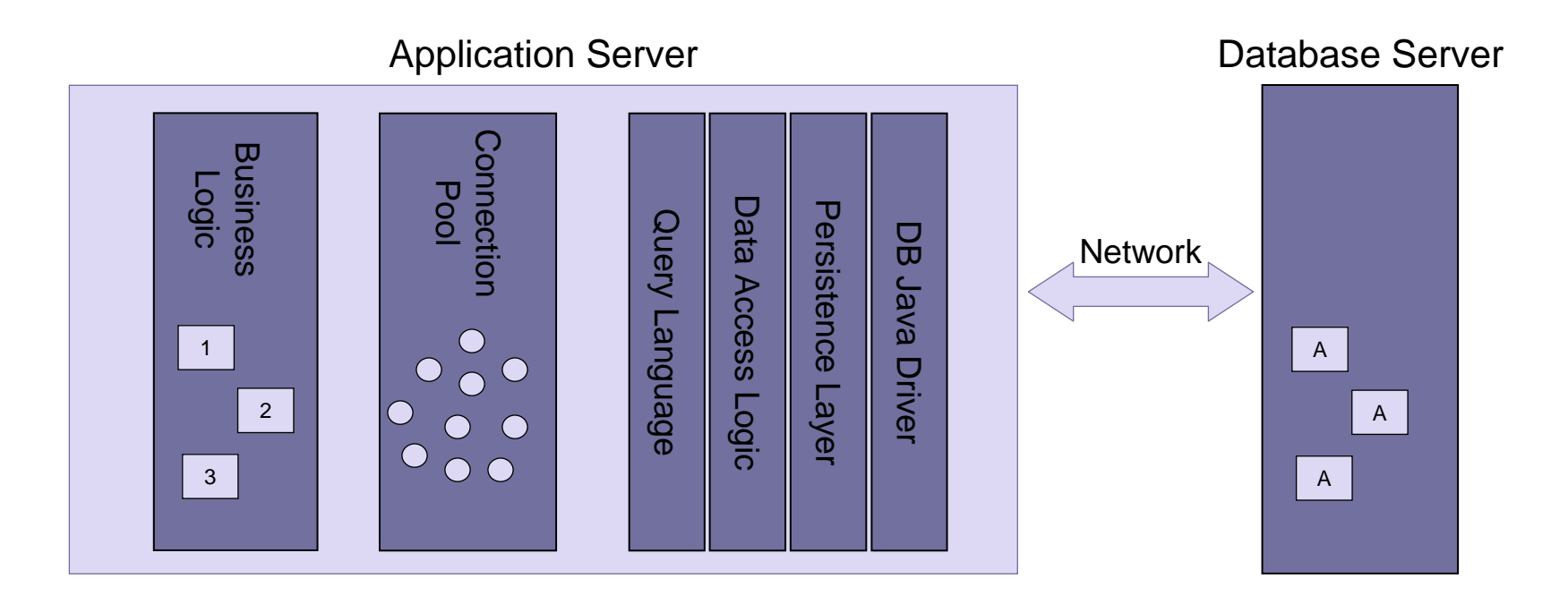

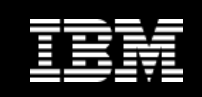

#### **Query management: Proactively closing the loop**

- m. **Monitor**
	- Review performance
	- Analyze hotspots

#### $\mathcal{C}^{\mathcal{A}}$ **Capture**

– Capture performance and application metadata

#### **Optimize**

- Review and share SQL
	- Visualize hotspots
	- Analyze impacts from schema changes•
	- Trace SQL to originating source
- Optimize and replace SQL –
- Create approved SQL list

#### $\overline{\phantom{a}}$ **Deploy**

- Configure execution properties
- Optionally bind for static execution

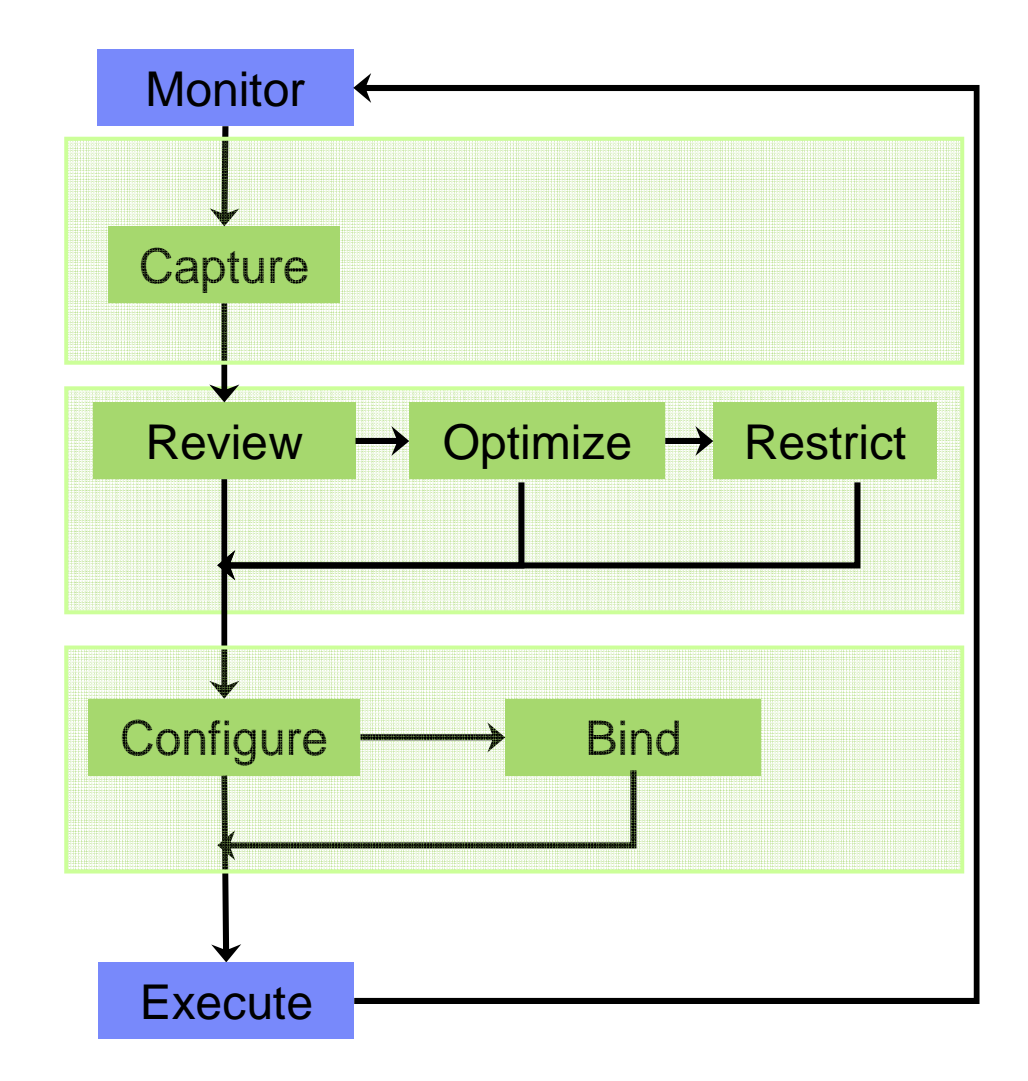

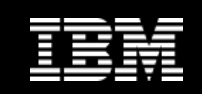

#### **Introducing pureQuery**

A high-performance, data access platform to simplify developing, managing, securing, and optimizing data access for new and existing applications.

#### **pureQuery Components:**

- П **Optim Development Studio (ODS)**
	- Integrated development environment with Java and SQL support –
	- $-$  Improve problem isolation and impact analysis
- $\mathcal{L}_{\rm{eff}}$
- **Optim pureQuery Runtime** Flexible static SQL deployment for DB2

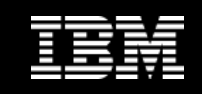

### **pureQuery Client Optimization**

 $\mathcal{L}_{\mathcal{A}}$  **pureQuery client optimization enables dynamic SQL execution and static execution for existing applications without any code changes**

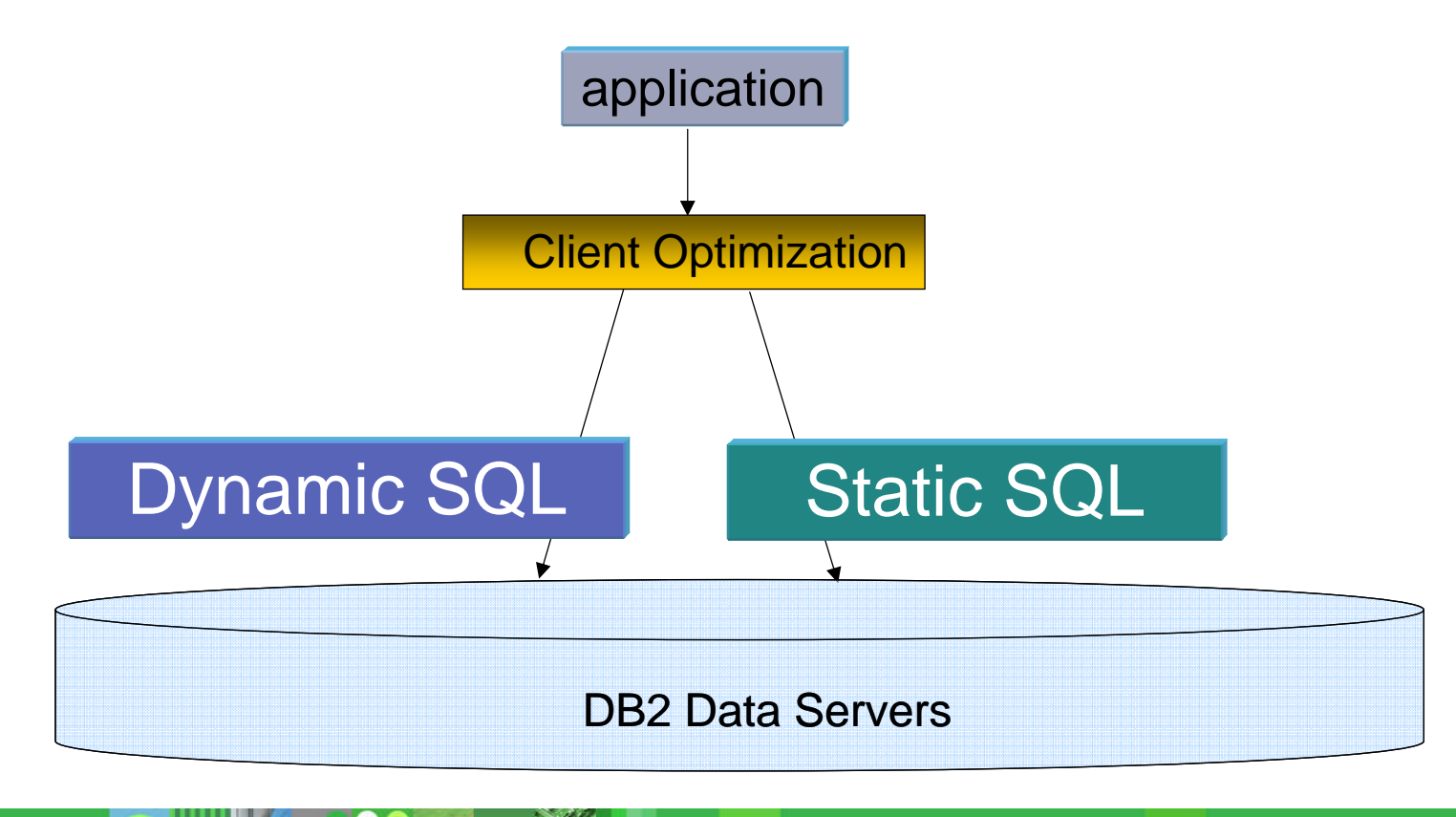

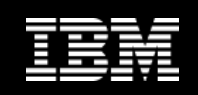

#### **How does pureQuery client optimization work?**

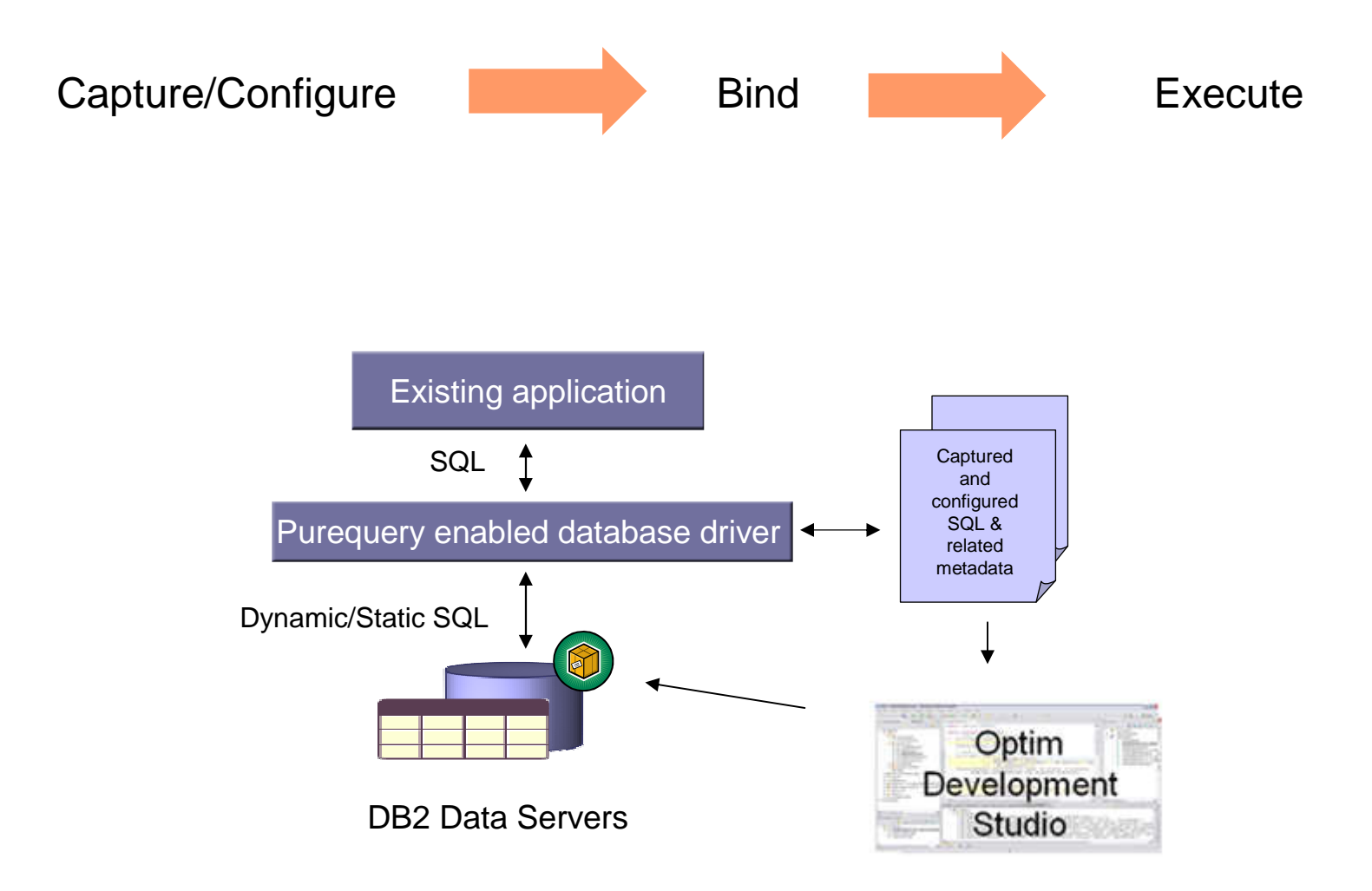

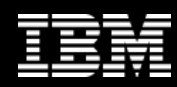

#### **Query management with pureQuery**

#### **Improve performance**

- Average of 25% CPU reduction reported by customers
- Eliminate SQL literal overhead
- Reduce network round trips for distributed applications

#### **Problem determination**

- Find cause in database and application even down to line of code
- Everyone works with a common view
- Track even Hibernate's generated SQL "Developers can't hide"
- $\mathcal{L}_{\mathcal{A}}$  **High performance SQL – can be reviewed by the DBA**
	- DBA can easily review SQL from developers
	- Reliable performance with locked in access paths
	- Replace problem SQL as needed
	- Java data access managed more like COBOL
	- Static SQL instead of dynamic SQL
	- Control which SQL is run by the app pre-approved white lists
	- Manage by SQL package

#### **Secure access**

- Grant permissions by SQL package not database object
- Eliminate SQL injection risk

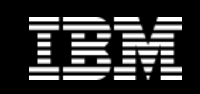

#### **Database Access and pureQueryMany On-ramps for New and Existing Applications**

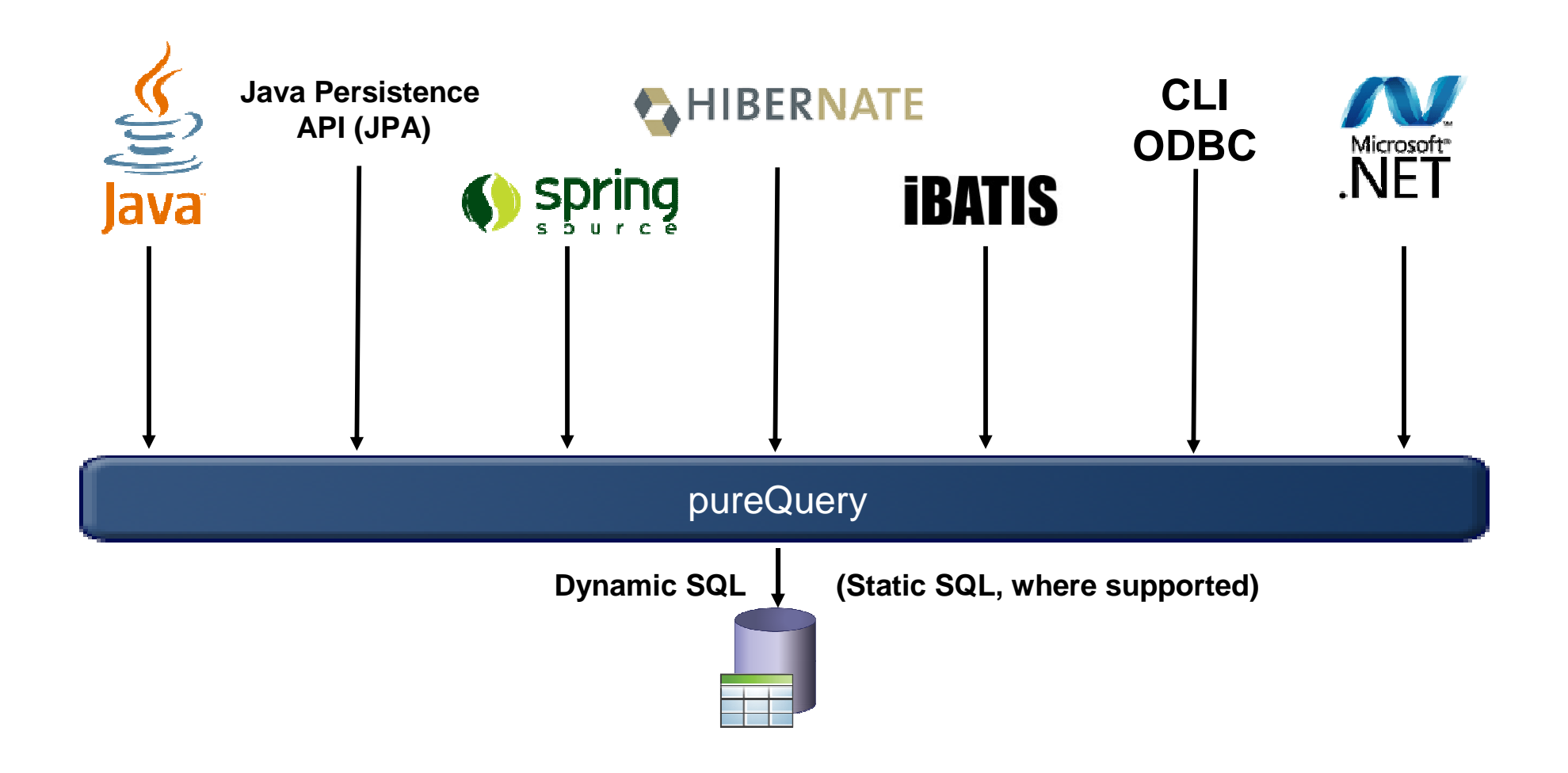

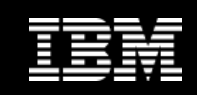

#### **SQL Execution - Dynamic vs. Static**

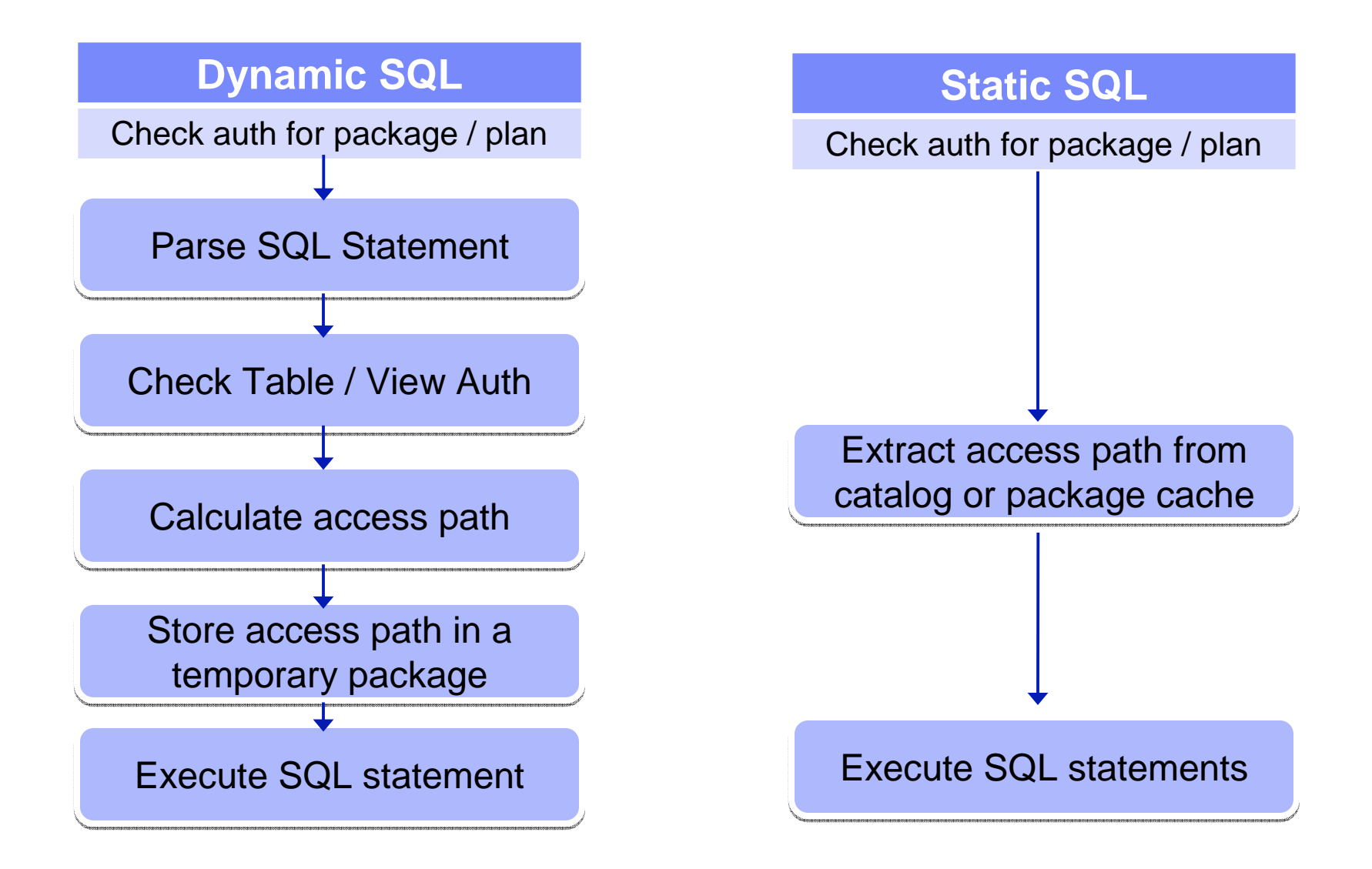

© 2011 IBM Corporation **<sup>48</sup>**

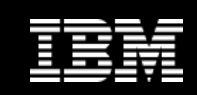

# **SQL Execution Advantages**

**Dynamic vs. Static**

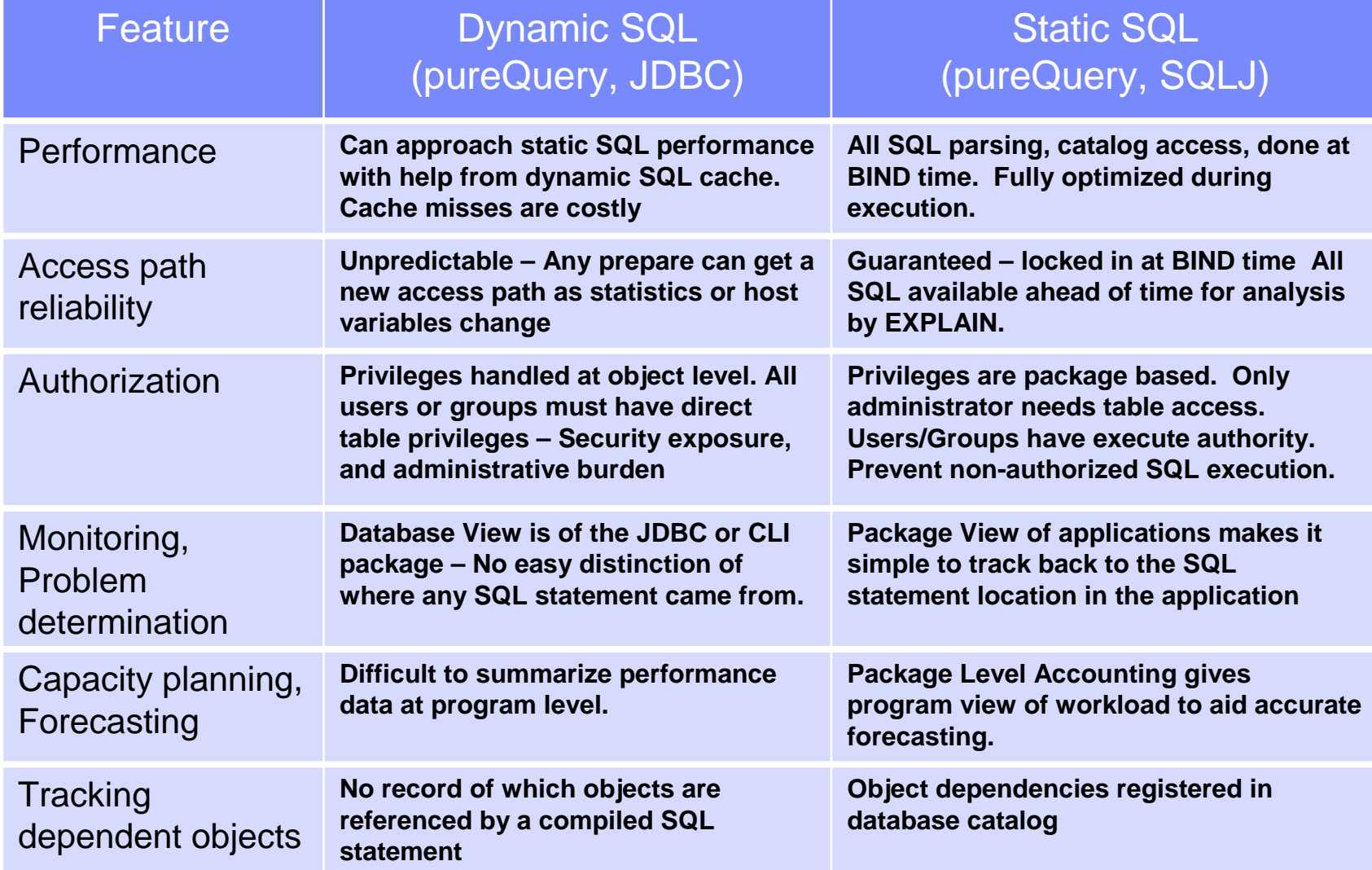

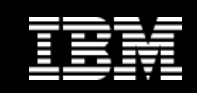

#### **How well does it work?**

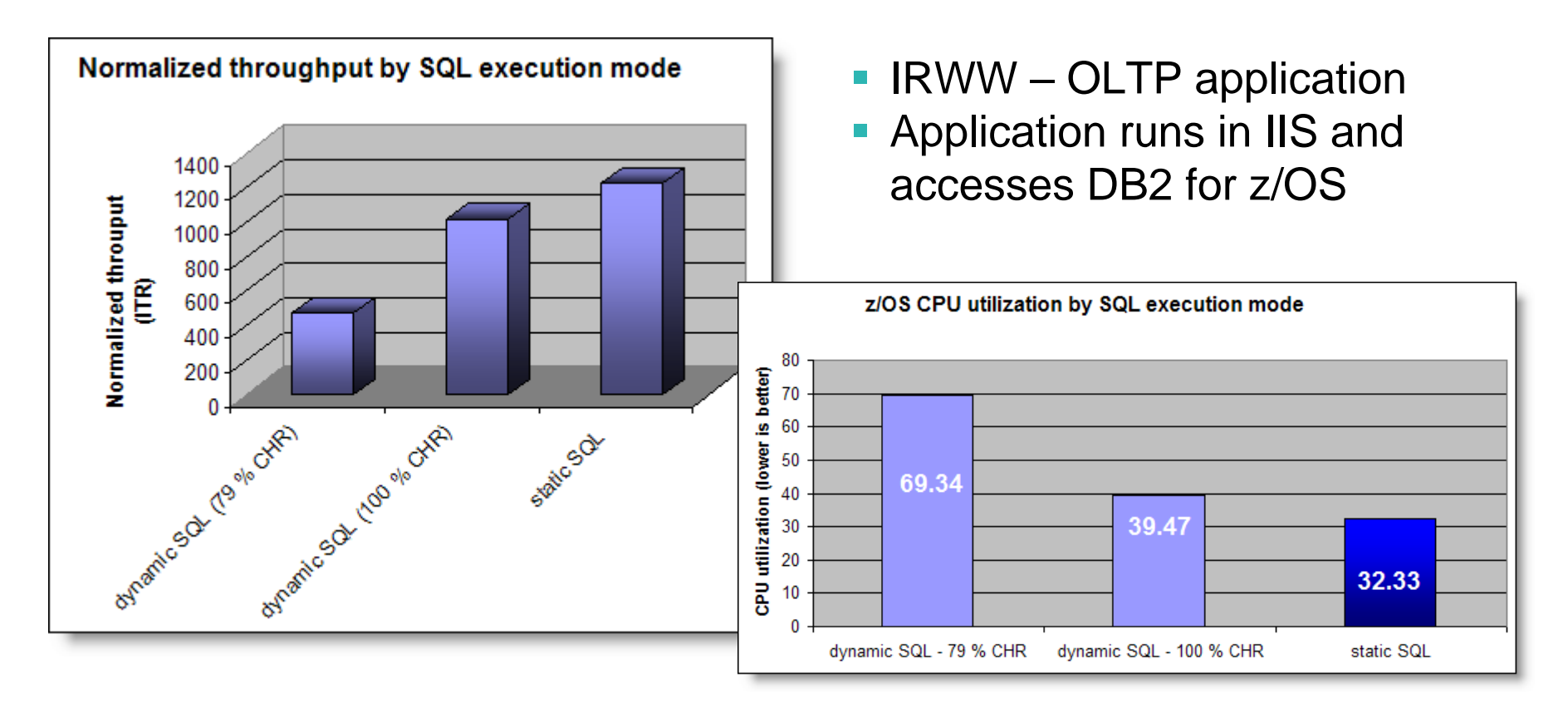

**Throughput during static execution increased by 159% over dynamic** SQL execution assuming a 79% statement cache hit ratio

**\*Any performance data contained in this document were determined in various controlled laboratory environments and are for reference purposes only. Customers should not adapt these performance numbers to their own environments as system performance standards. The results that may be obtained in other operating environments may vary significantly. Users of this document should verify the applicable data for their specific environment.**

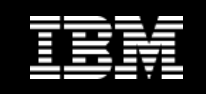

#### **Improving Throughput with pureQuery, a z/OS Example**

- $\blacksquare$  **In-house testing shows 15% - 25% reduction in CPU costs over dynamic JDBC**
	- Read about pureQuery Runtime for z/OS Performance
	- IRWW an OLTP workload, cache hit ratio between 70 and 85%

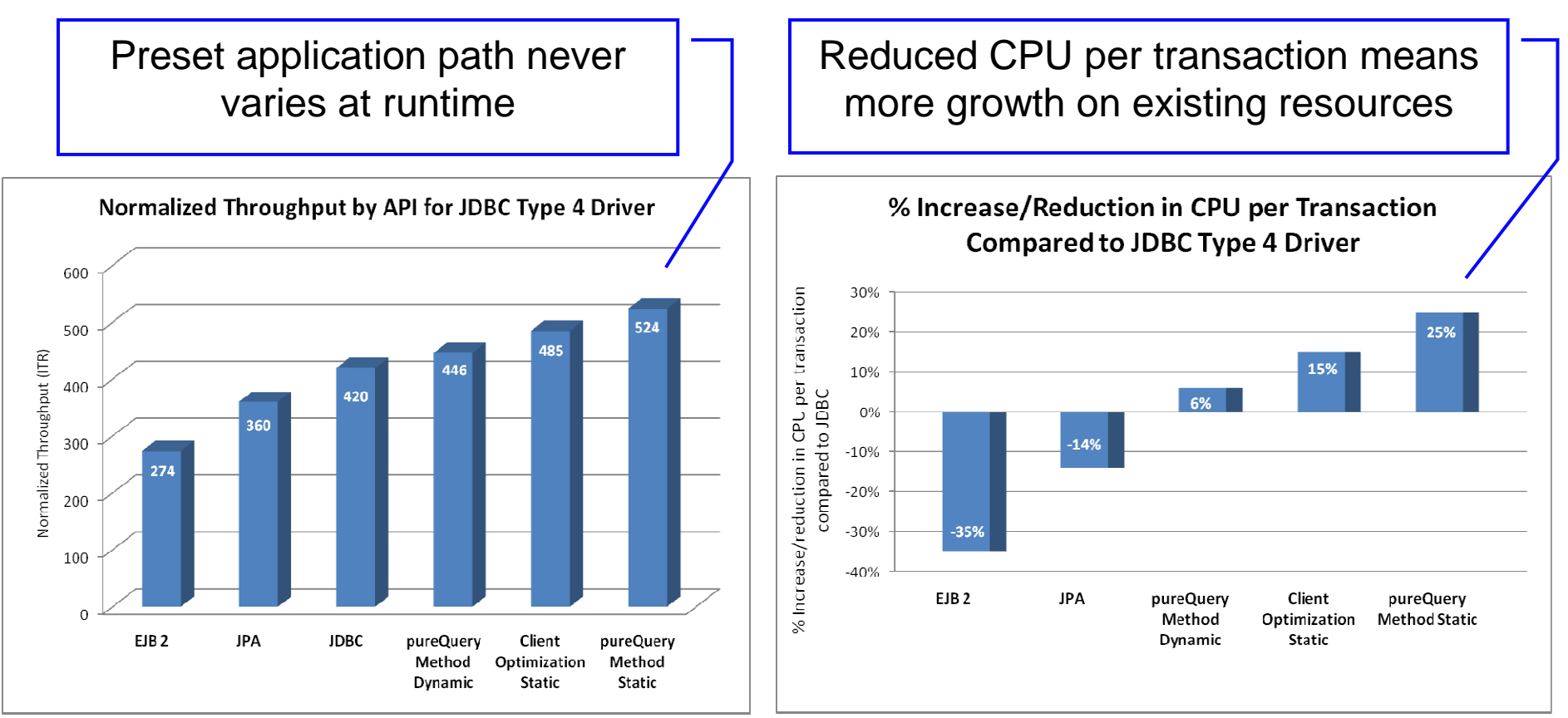

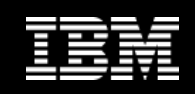

## **Improve Performance Without Changing Code- e.g. literal replacement**

#### **Review SQL coming from applications**

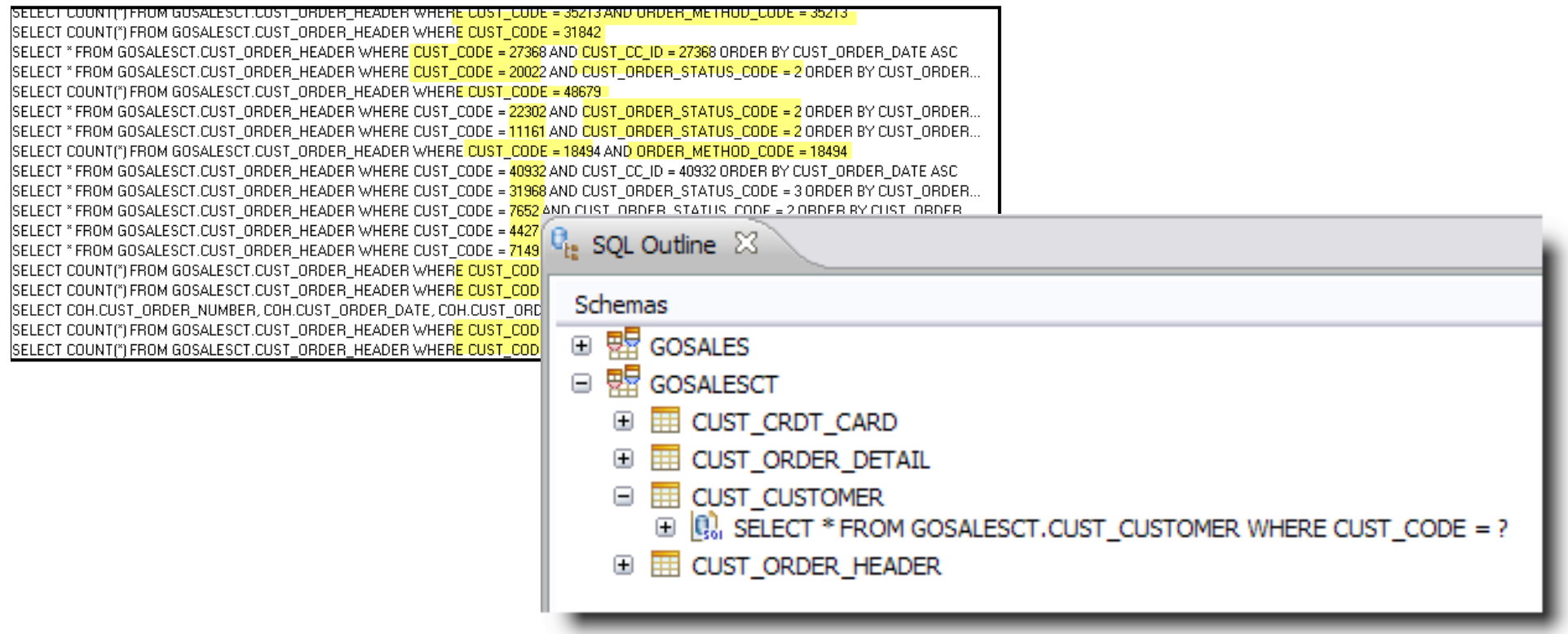

- **Consolidate SQL by replacing literals with parameter markers at runtime**
- **Optimize database resources (e.g. dynamic statement cache) usage**

**Information Management** 

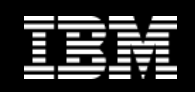

#### **Gaining more application insights – and utilizing them**

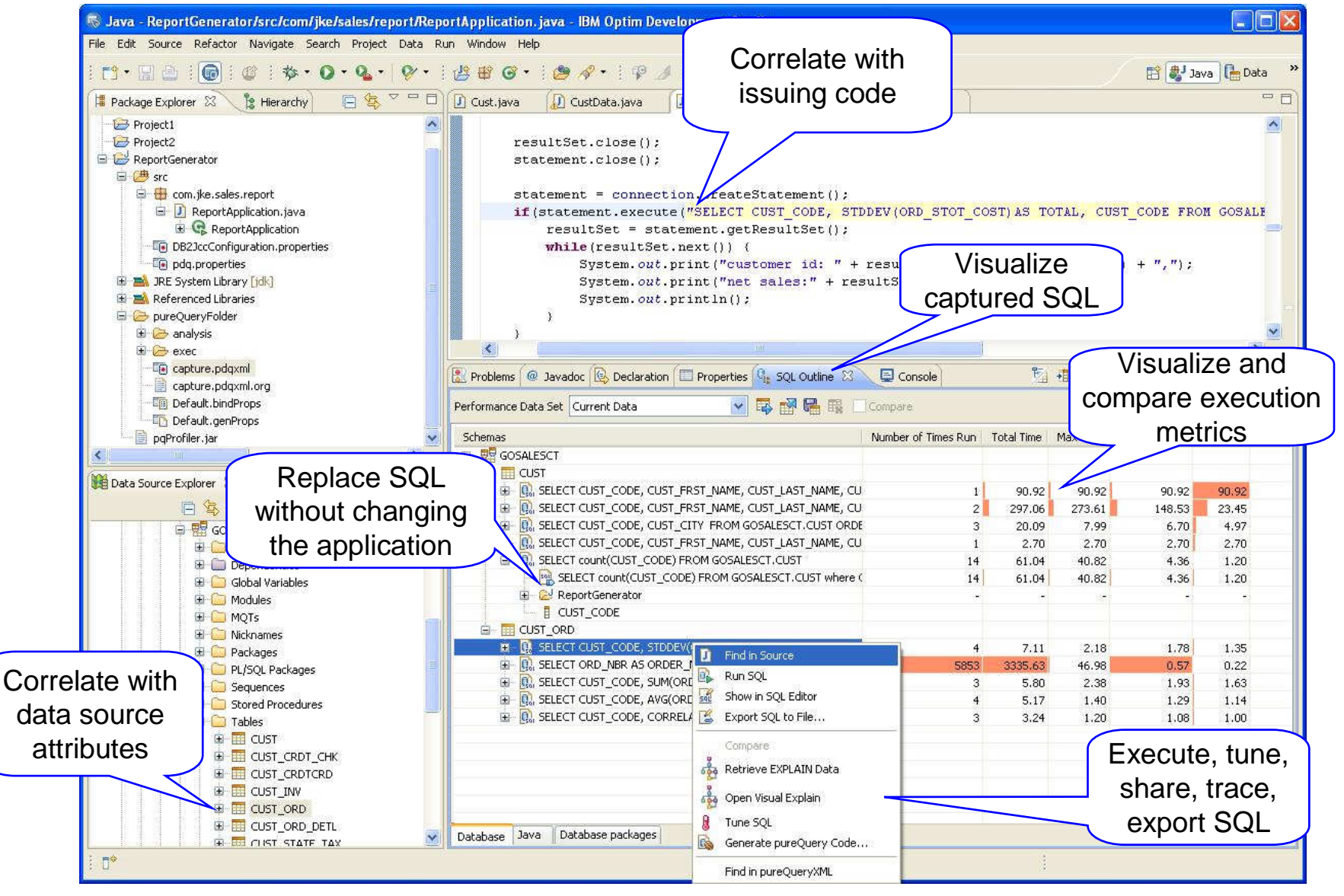